## **OPRETTELSE AF BRUGER-DEFINEREDE EGENSKABSSÆT**

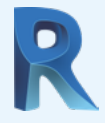

Med Open Source IFC eksporteren til Revit, er det muligt at oprette brugerdefinerede egenskabssæt.

Hvis du vil bruge denne funktion, skal du oprette en tekstfil hvori Revits parametre "oversættes" til IFC-egenskaber.

En brugerdefineret PropertySet Definition File kan opbygges efter nedestående struktur.

Format:

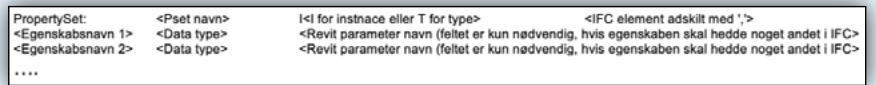

Revit understøtter p.t. følgende datatyper: Text, Real, Integer og Boolean.

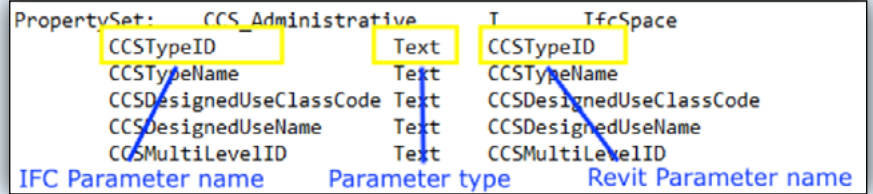

Via følgende link: [http://ccs.molio.dk/~/media/3257B257EDAC4C-](http://ccs.molio.dk/~/media/3257B257EDAC4C51999FA27710C6879A.ashx)[51999FA27710C6879A.ashx](http://ccs.molio.dk/~/media/3257B257EDAC4C51999FA27710C6879A.ashx) kan du finde en Property Set Definition File, der indeholder Pset for egenskaber, der anvendes i forbindelse med CCS klassifikation og identifikation.